# **ECE 111 - Homework #10**

ECE 311 Circuits II - Heat Equation Due Monday, March 25th

1) Assume the current flowing through a one Farad capacitor is shown below. Sketch the voltage. Assume  $V(0) = 0$ . The voltage is the integral of the current (capacitors are integrators)

$$
V = \frac{1}{C} \int I \cdot dt
$$

Assume the initial voltage on the capacitor is -5V.

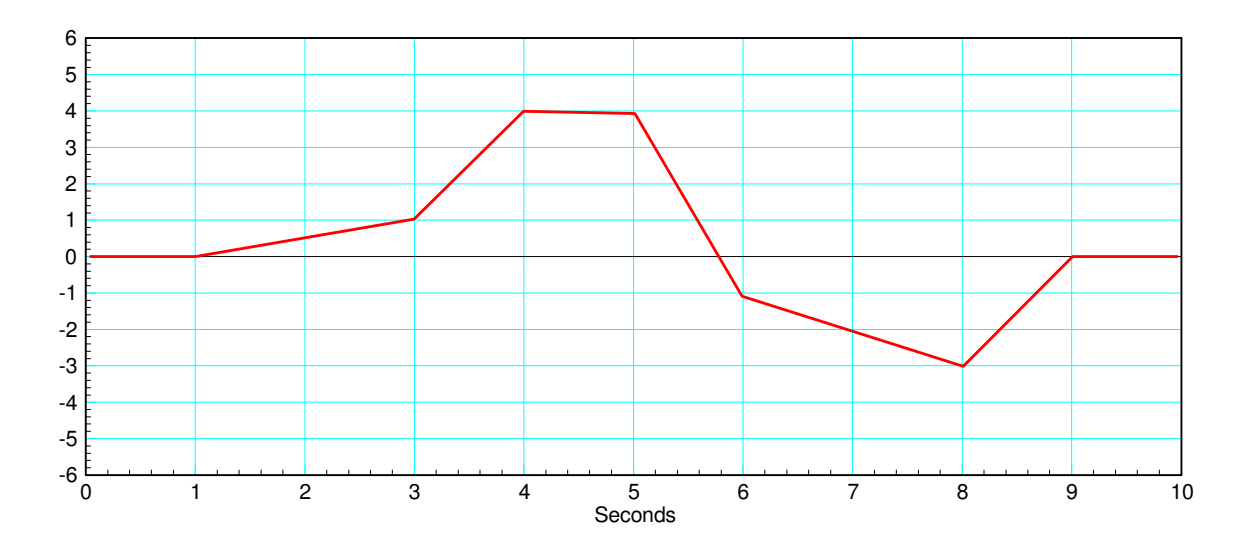

## **1-Stage RC filter:**

2) Write the differential equation that describe this circuit. Note:

$$
I_1 = C \frac{dV_1}{dt} = \sum \text{(current to node V_1)}
$$

3) Find and plot V1(t) for two seconds using Matlab.

4) Find and plot V1(t) for two seconds using CircuitLab

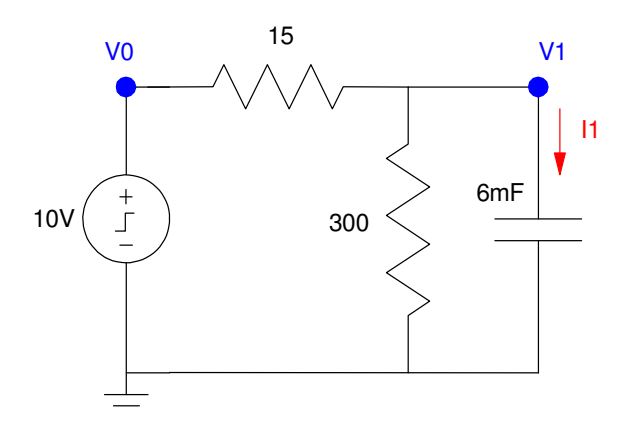

#### **10-Stage RC Filter**

5) Write the dynamics for this system as a set of ten coupled differential equations:

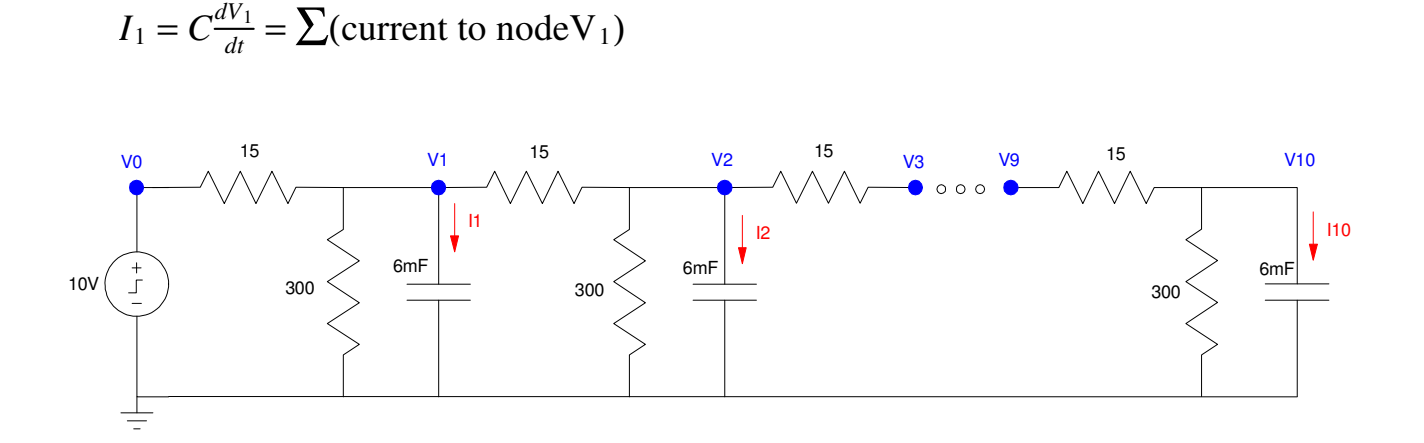

## **Forced Response for a 10-Node RC Filter (heat.m):**

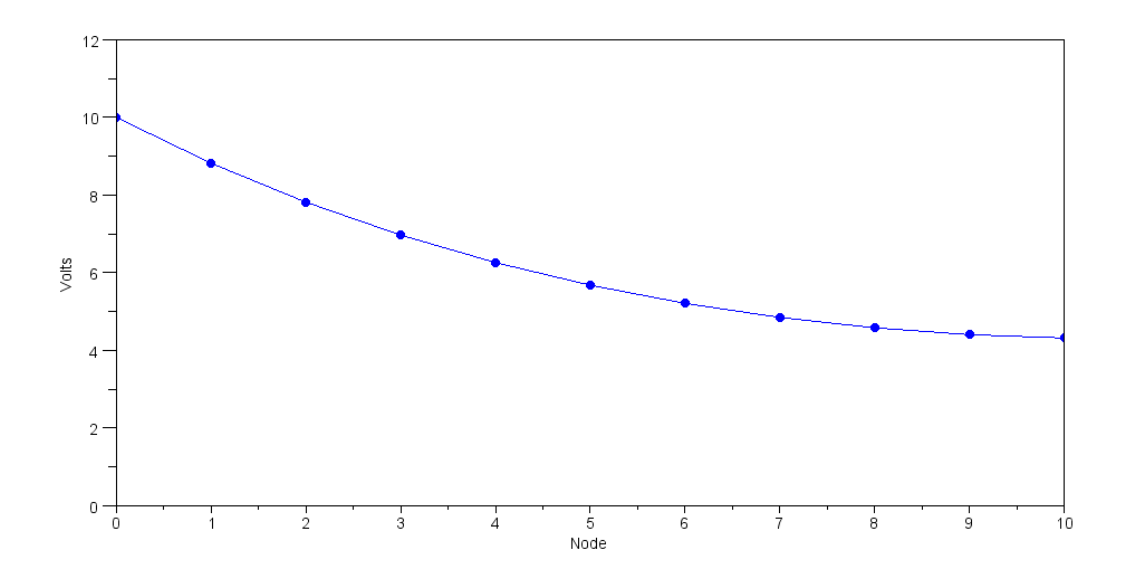

6) Using Matlab, solve these ten differential equations for  $0 < t < 5$  s assuming

- The initial voltages are zero, and  $\bullet$
- $V0 = 10V$ .  $\bullet$

7) Using CircuitLab, find the response of this circuit to a 10V step input. *note: It's OK if you only build this circuit to 3 nodes...*

### **Natural Response: Eigenvectors and Eigenvalues**

8) Assume  $V0 = 0V$ . Determine the initial conditions of V1..V10 so that

- The maximum voltage is 10V and
- 5a) The voltages go to zero as slow as possible
- 5b) The voltages go to zero as fast as possible.

Simulate the response for these initial conditions in Matlab.

9) Assume Vin = 0V. Pick random voltages for V1 .. V10 in the range of  $(0V, 10V)$ :  $V = 10 * \text{rand}(10, 1)$ 

Plot the votlages at  $t = 2$ . Which eigenvector does it look like?